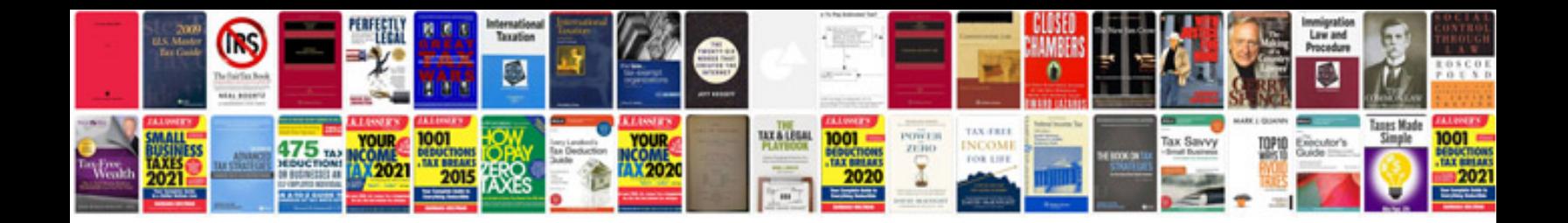

**Sanyo manuals download**

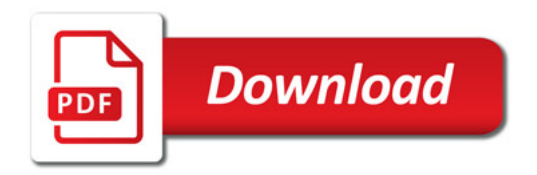

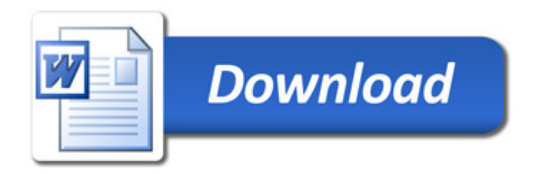